## **Dynamic Routing Protocols I RIP**

The first module on dynamic routing protocols. This module provides an overview of routing, introduces terminology (interdomain, intradomain, autonomous system),

# **Routing**

- **Recall:** There are two parts to routing IP packets:
	- 1. How to pass a packet from an input interface to the output interface of a router (packet forwarding) ?
	- 2. How to find and setup a route ?
- We already discussed the packet forwarding part
- There are two approaches for calculating the routing tables:
	- Static Routing
	- Dynamic Routing: Routes are calculated by a routing protocol

# **IP Routing**

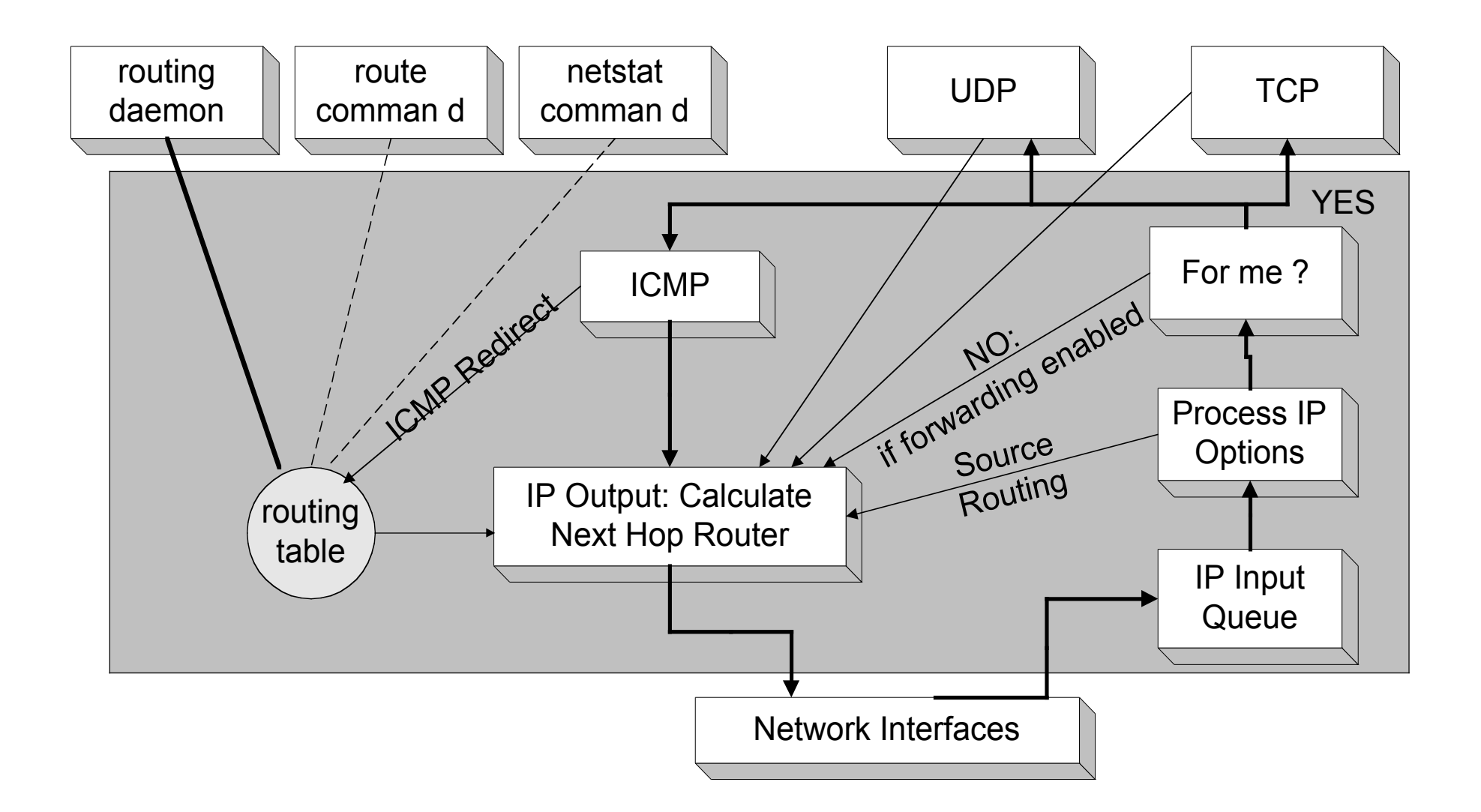

# **Autonomous Systems**

• An **Autonomous System** is a region of the Internet that is Administered by a single entity.

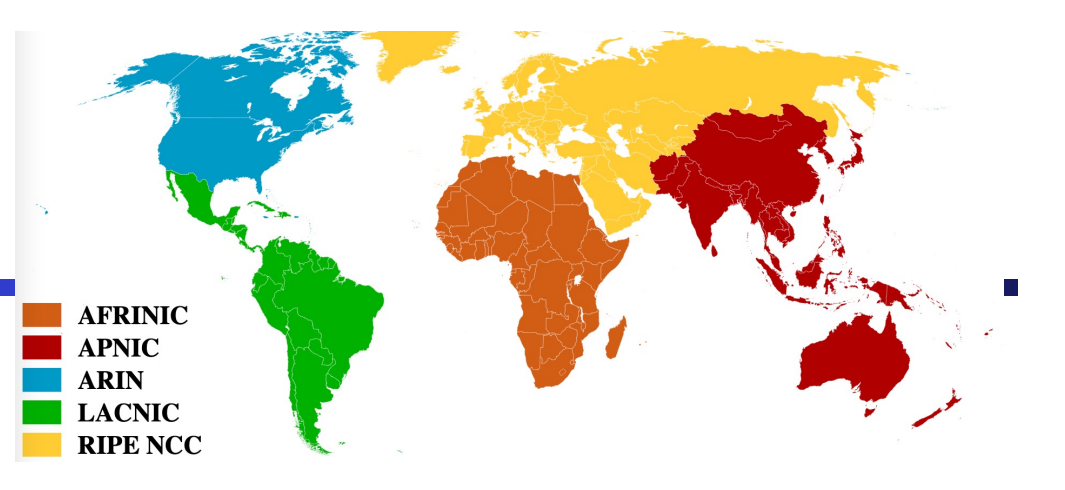

- Space of Internet distribution: IANA  $\rightarrow$  RIR  $\rightarrow$  LIR  $\rightarrow$  End-user
	- Regional Internet Registry: AFRINIC, APNIC, ARIN, LACNIC,RIPE NCC.
	- Local Internet Registry: Extra Large, Large, Medium, Small и Extra Small.
	- LIR content 1 or many AS
	- Have 4 types of AS: multihomed, stub, transit, private (64512 65534)
	- IANA make a listing of ASN (16bit use in IGP and EGP).
	- AS List http://www.iana.org/assignments/as-numbers/as-numbers.xhtml
	- Examples of autonomous regions see on https://www.robtex.com/
- Routing is done differently within an autonomous system (**intradomain routing**) and between autonomous system **(interdomain routing**).

## **Autonomous Systems (AS)**

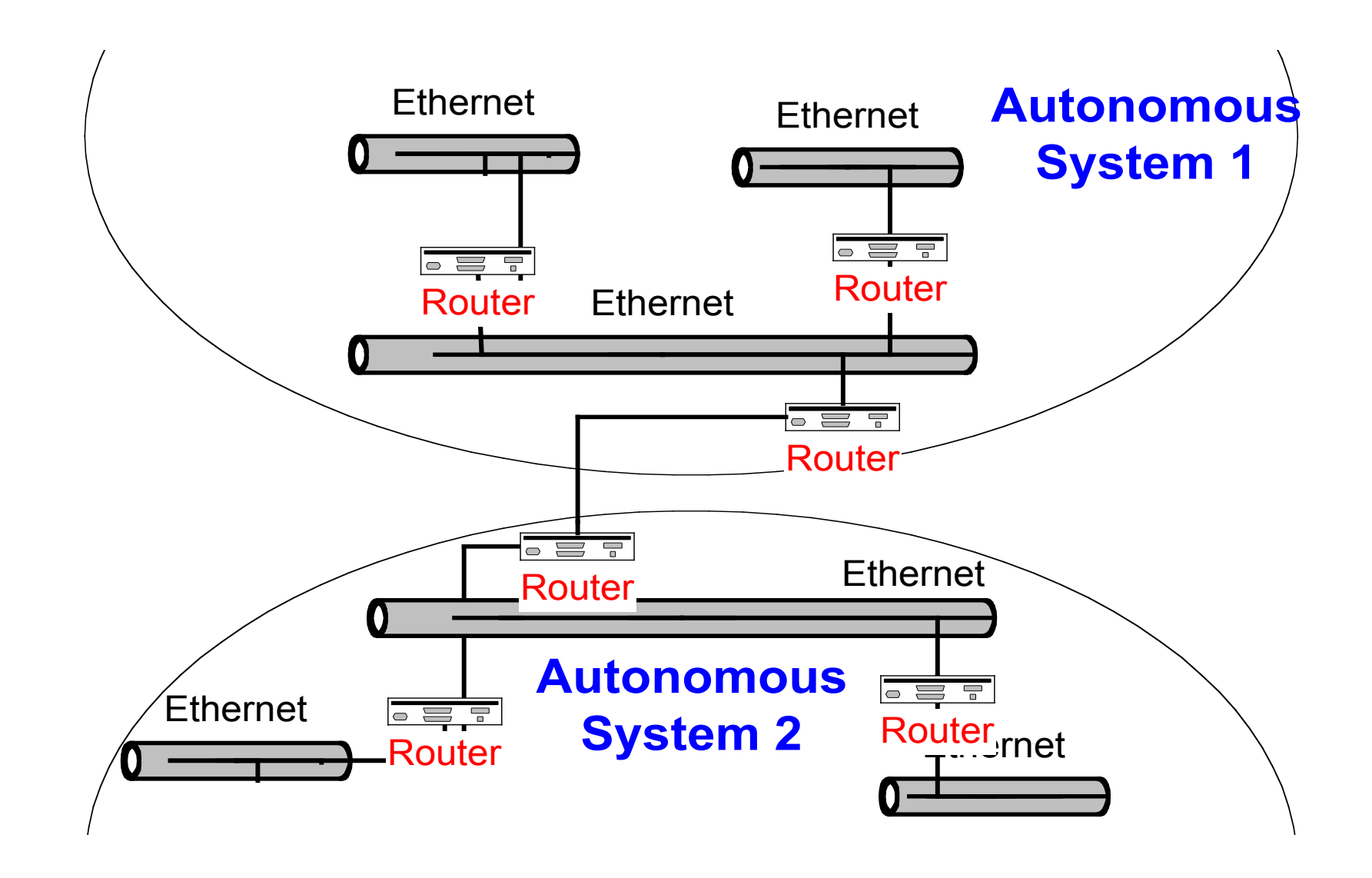

# **Interdomain and Intradomain Routing**

### **Intradomain Routing**

- Routing within an AS
- Ignores the Internet outside the AS
- Protocols for Intradomain routing are also called **Interior Gateway Protocols** or **IGP**'**s**.
- Popular protocols are
	- RIP (simple, old)
	- OSPF (better)

### **Interdomain Routing**

- Routing between AS' s
- Assumes that the Internet consists of a collection of interconnected AS' s
- Normally, there is one dedicated router in each AS that handles interdomain traffic.
- Protocols for interdomain routing are also called **Exterior Gateway Protocols** or **EGP**'**s.**
- Routing protocols:
	- EGP
	- BGP (more recent)

# **Components of a Routing Algorithm**

- A procedure for sending and receiving reachability information about network to other routers
- A procedure for calculating optimal routes
	- Routes are calculated using a shortest path algorithm:
		- **Goal**: Given a network were each link is assigned a cost. Find the path with the least cost between two networks with minimum cost.
- A procedure for reacting to and advertising topology changes

# **Approaches to Shortest Path Routing**

• There are two basic routing algorithms found on the Internet.

### **1. Distance Vector Routing**

- Each node knows the distance (=cost) to its directly connected neighbors
- A node sends periodically a list of routing updates to its neighbors.
- If all nodes update their distances, the routing tables eventually converge
- New nodes advertise themselves to their neighbors

### **2. Link State Routing**

- Each node knows the distance to its neighbors
- The distance information (=link state) is broadcast to all nodes in the network
- Each node calculates the routing tables independently

# **Routing Algorithms in the Internet**

#### **Distance Vector**

- **Routing Information Protocol (RIP)**
- Gateway-to-Gateway Protocol (GGP)
- **Exterior Gateway Protocol (EGP)**
- Interior Gateway Routing Protocol (IGRP)

#### **Link State**

- Intermediate System Intermediate System (IS-IS)
- **Open Shortest Path First (OSPF)**

# **Dynamic IP Routing Protocols**

- In Unix systems, the dynamic setting of routing tables is done by the **routed** or **gated** daemons
- The routing daemons execute the following intradomain and interdomain routing protocols

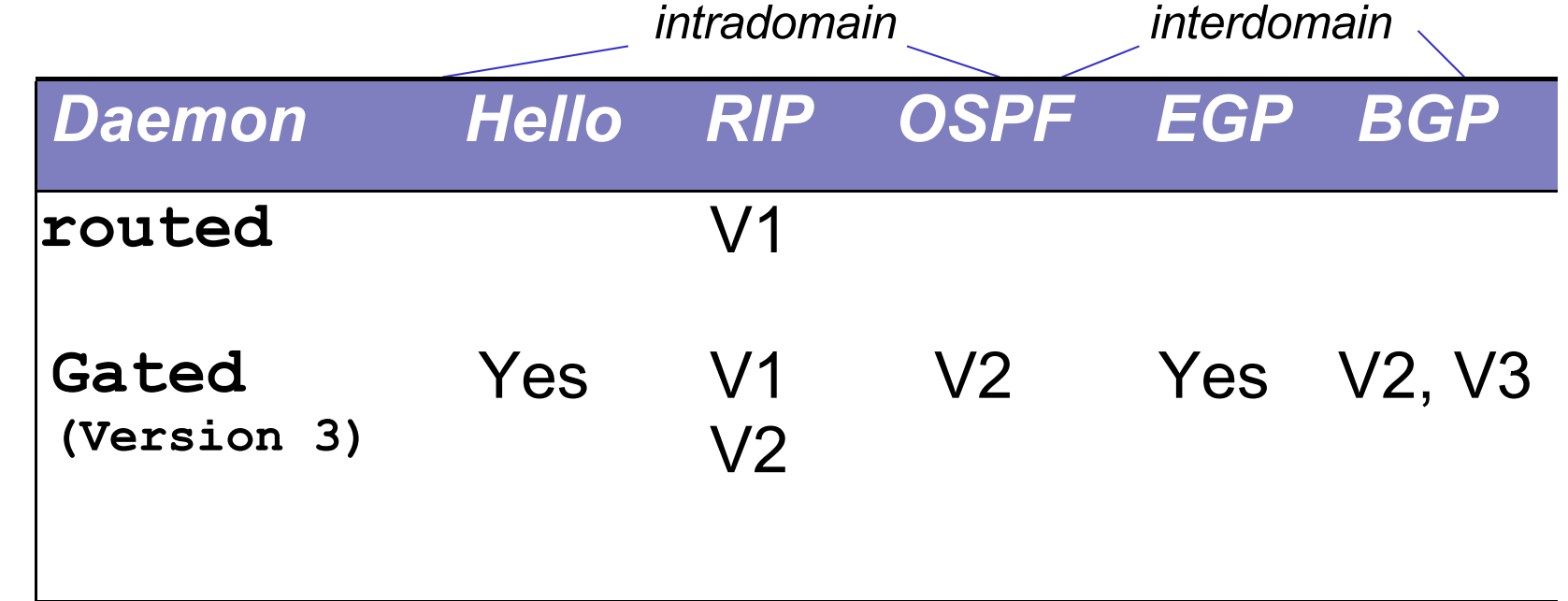

# **A network as a graph**

- **In the following, networks are represented as a network graph**:
	- nodes are connected by networks
		- network can be a link or a LAN
	- network interface has cost
	- networks are destinations
	- Net(v,w) is an IP address of a network
- For ease of notation, we often replace the clouds between nodes by simple links. **n**

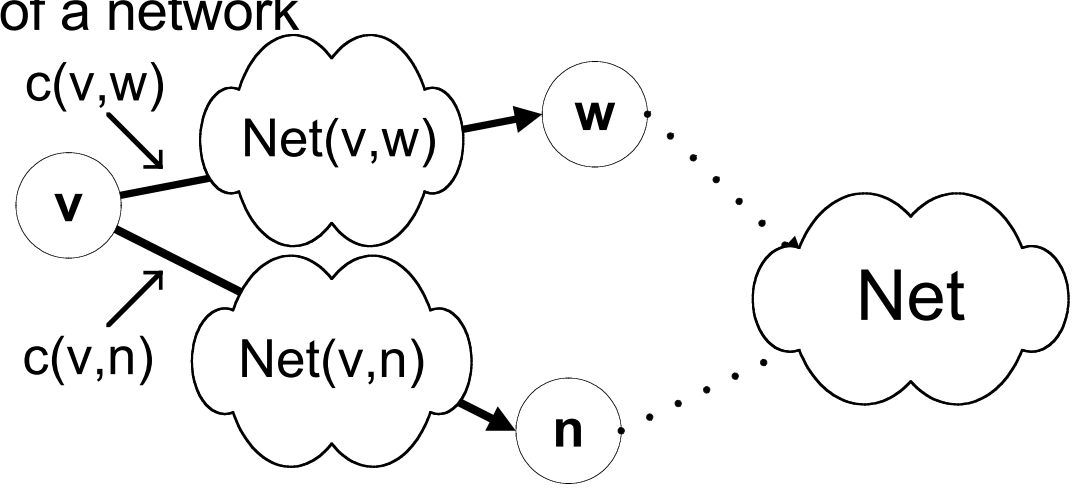

### **Distance Vector Algorithm: Routing Table**

Dest **n v w**  $n$   $D(v,Net)$  $via \t\t cost$ (next hop) Net **RoutingTable of node v** Net  $\acute{}\phantom{}^{\prime}\mathsf{Net}(\mathsf{v},\mathsf{w})$  $C(V,W)$ Net(v,n)  $c(v,n)$ Net(v,w): Network address of the network between v and w The network can be a link, but could also be a LAN c(v,w): cost to transmit on the interface to network Net(v,w)

### **Distance Vector Algorithm: Messages**

#### **RoutingTable of node v**

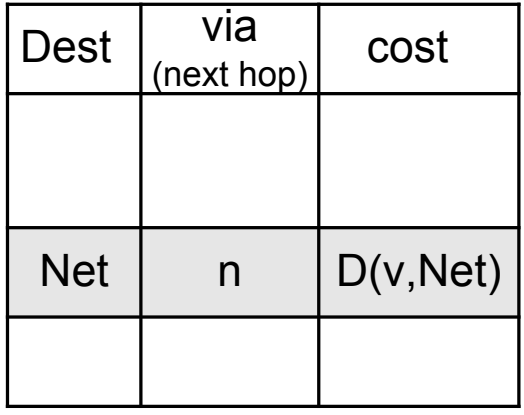

• Nodes send messages to their neighbors which contain routing table entries

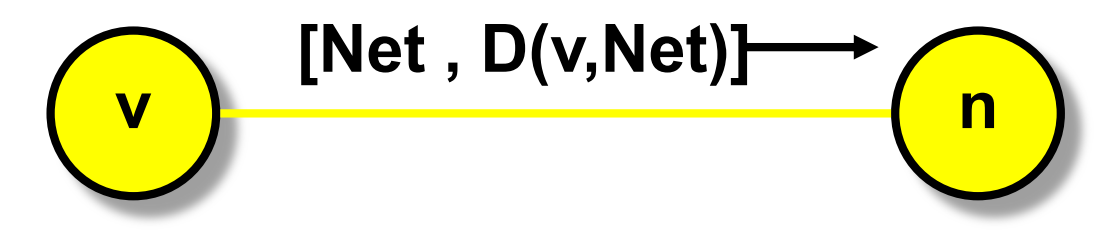

• A message has the format: **[Net , D(v,Net)]** means"*My cost to go to Net is D (v,Net)*"

## **Distance Vector Algorithm: Sending Updates**

#### **RoutingTable of node v**

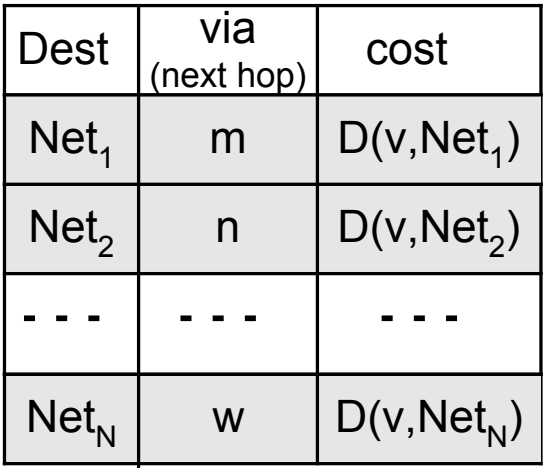

Periodically, each node v sends the content of its routing table to its neighbors:

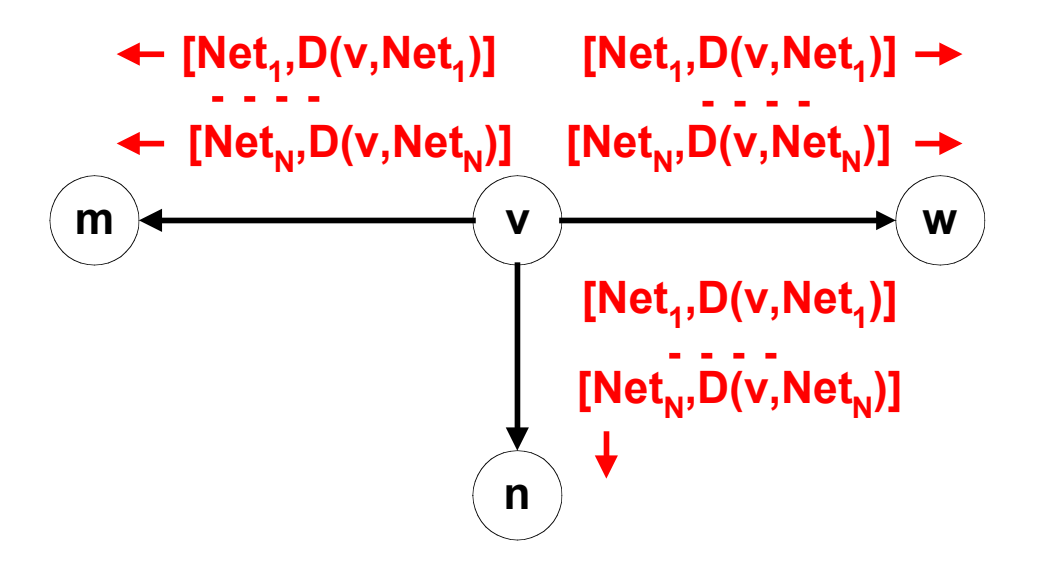

# **Initiating Routing Table I**

- Suppose a new node v becomes active.
- The cost to access directly connected networks is zero:

 $- D (v, Net(v,m)) = 0$  $- D (v, Net(v,w)) = 0$  $- D (v, Net(v, n)) = 0$ 

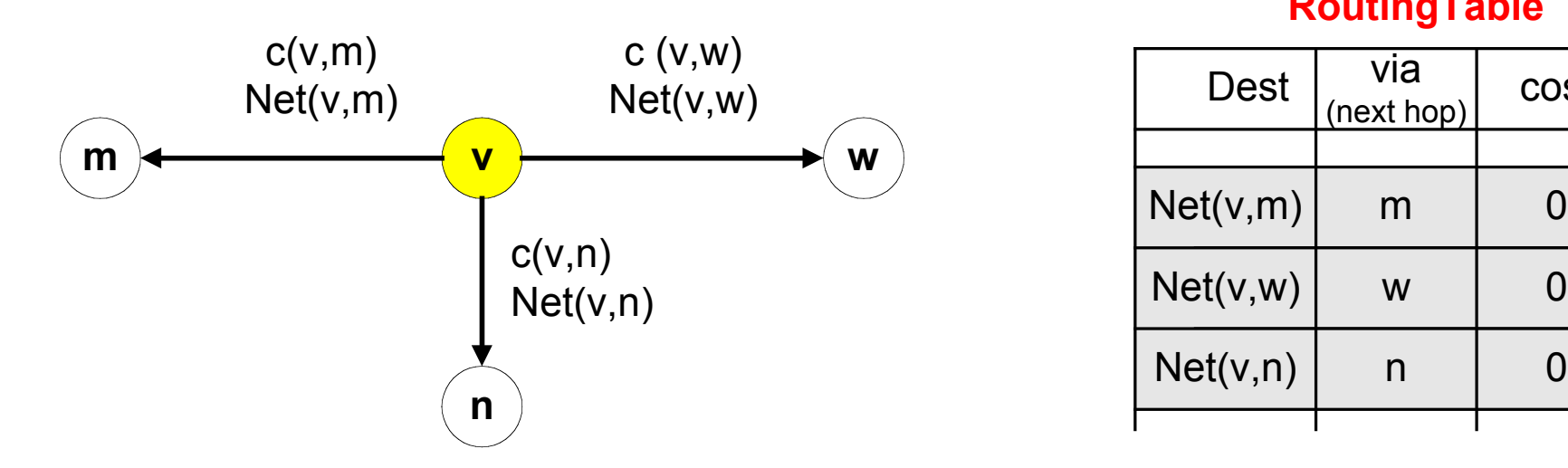

#### **RoutingTable**

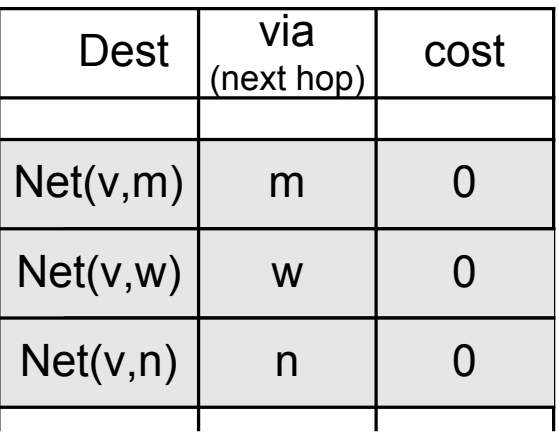

# **Initiating Routing Table II**

#### **RoutingTable**

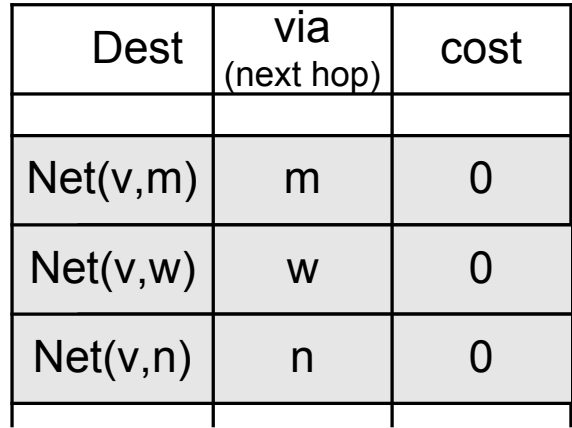

• New node v sends the routing table entry to all its neighbors:

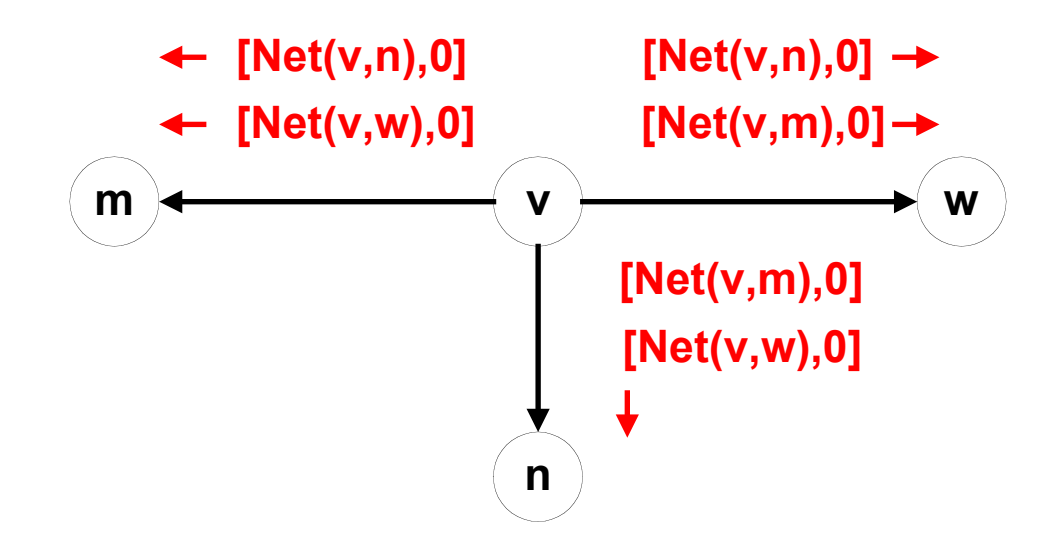

# **Initiating Routing Table III**

• Node v receives the routing tables from other nodes and builds up its routing table

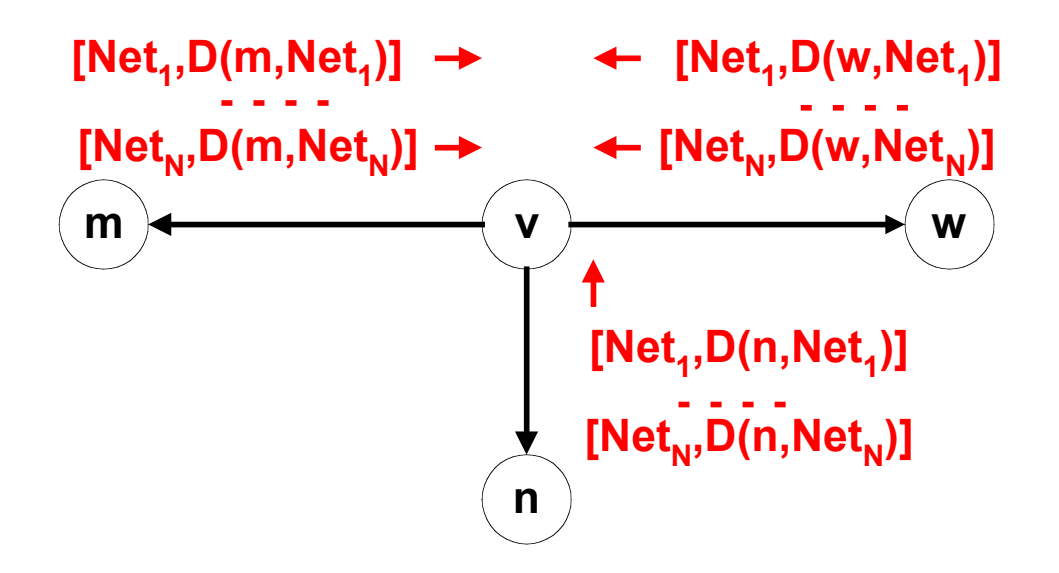

# **Updating Routing Tables I**

• Suppose node v receives a message from node m: **[Net,D(m,Net)]**

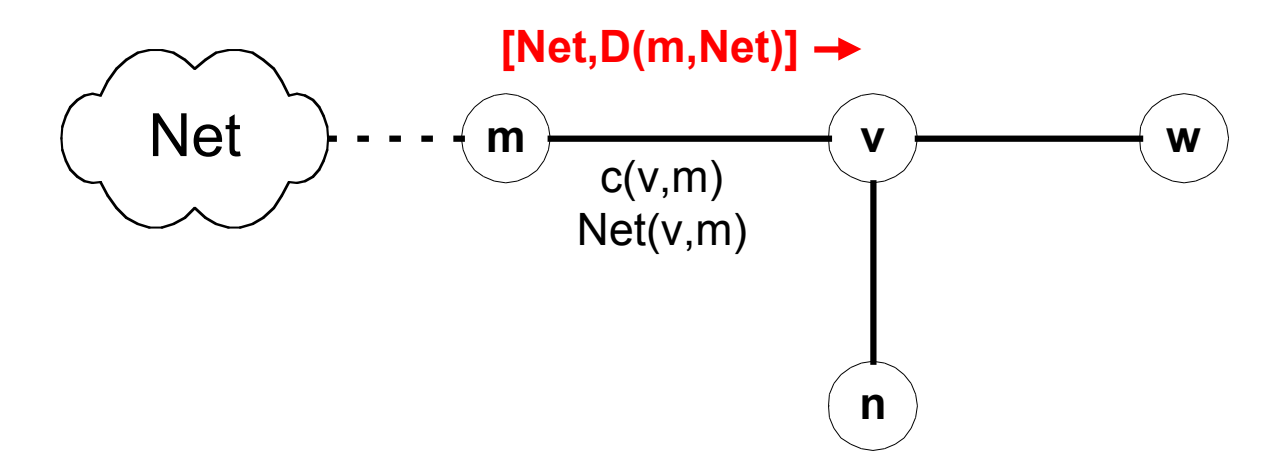

Node v updates its routing table and sends out further messages if the message reduces the cost of a route:

```
if ( D(m,Net) + c (v,m) < D (v,Net) ) {
    D^{new} (v, Net) := D (m, Net) + c (v, m);
    Update routing table;
    send message [Net, D<sup>new</sup> (v, Net)] to all neighbors
}
```
# **Updating Routing Tables II**

• Before receiving the message:

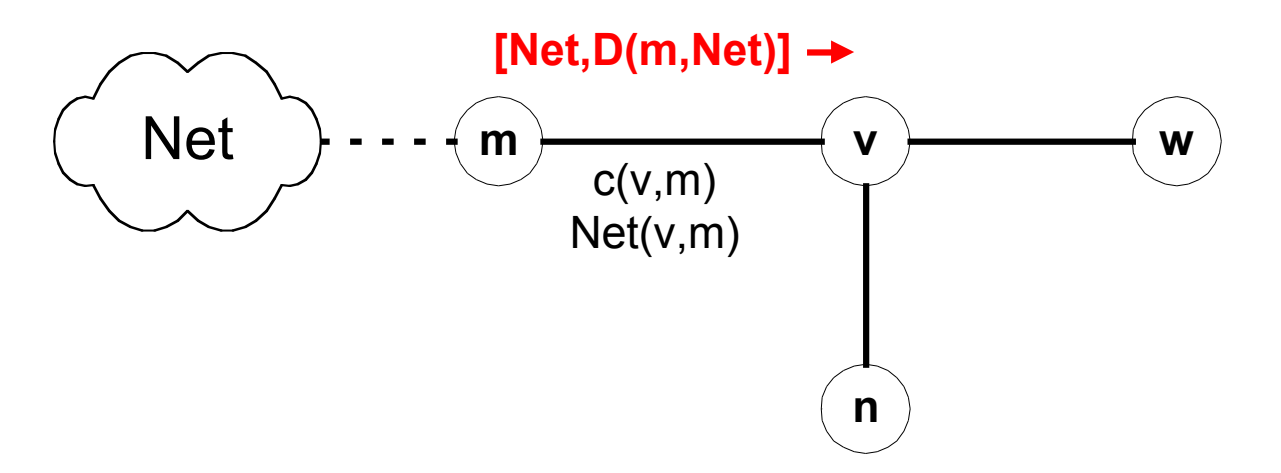

#### **RoutingTable**

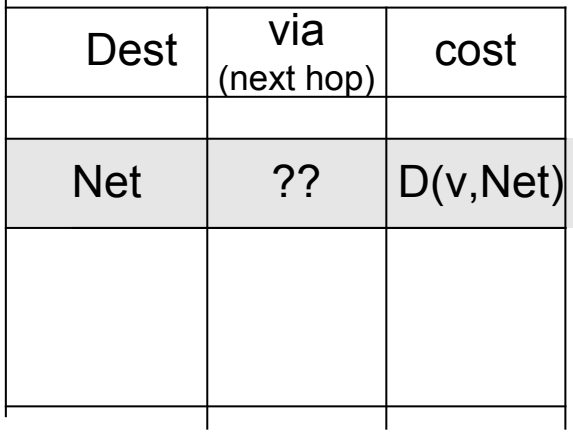

• Suppose  $D(m, Net) + c(v,m) < D(v, Net)$ :

#### **RoutingTable**

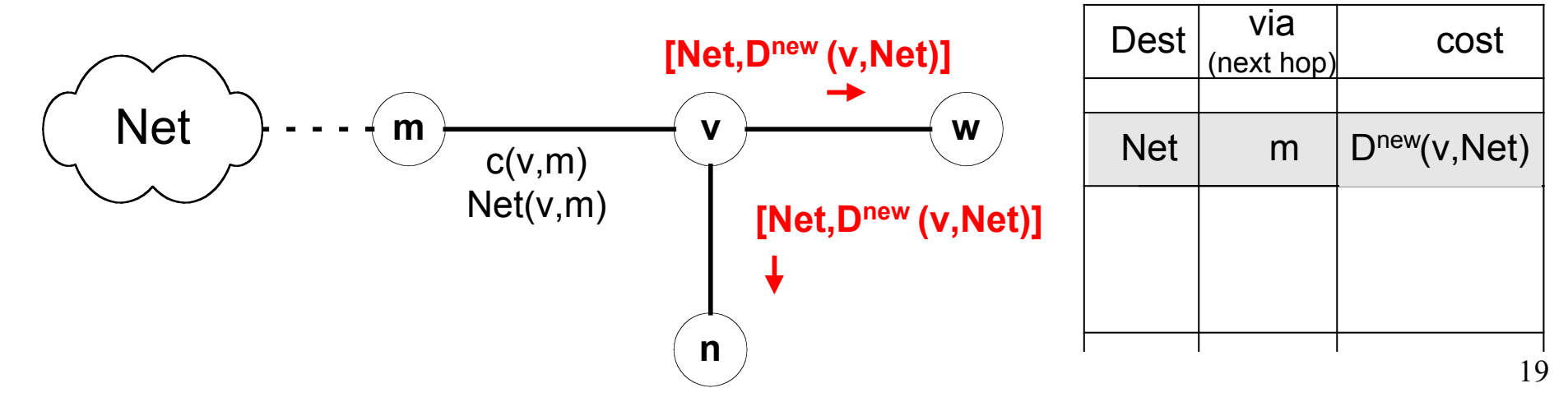

Assume:  $-$  link cost is 1, i.e.,  $c(v,w) = 1$ 

**Example**

- all updates, updates occur simultaneously
- Initially, each router only knows the cost of connected interfaces

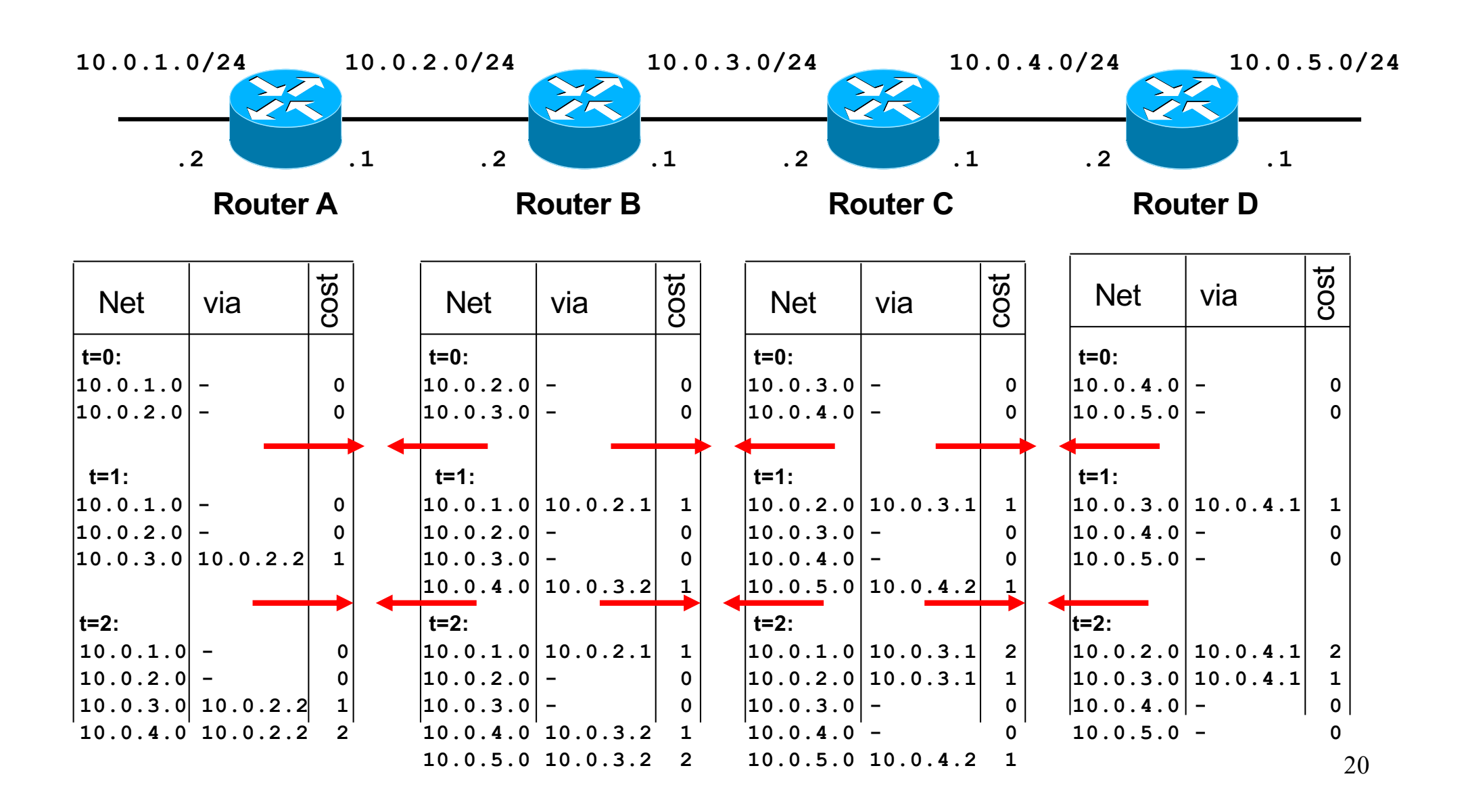

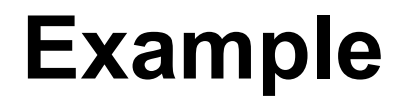

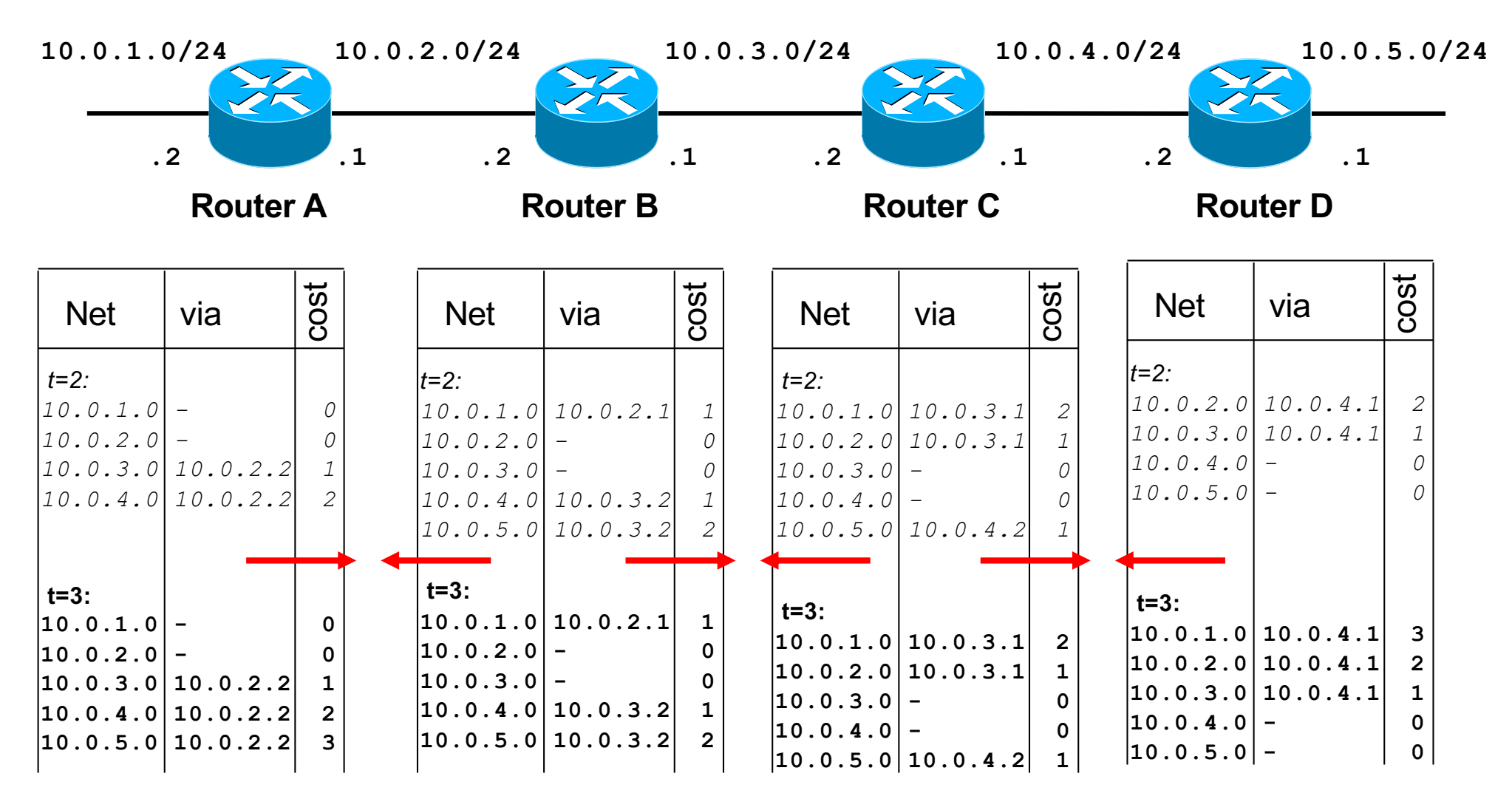

Now, routing tables have converged !

### **Characteristics of Distance Vector Routing**

- **Periodic Updates:** Updates to the routing tables are sent at the end of a certain time period. A typical value is 90 seconds.
- **Triggered Updates:** If a metric changes on a link, a router immediately sends out an update without waiting for the end of the update period.
- **Full Routing Table Update**: Most distance vector routing protocols send their neighbors the entire routing table (not only entries which change).
- **Route invalidation timers:** Routing table entries are invalid if they are not refreshed. A typical value is to invalidate an entry if no update is received after 3-6 update periods.

### **The Count-to-Infinity Problem**

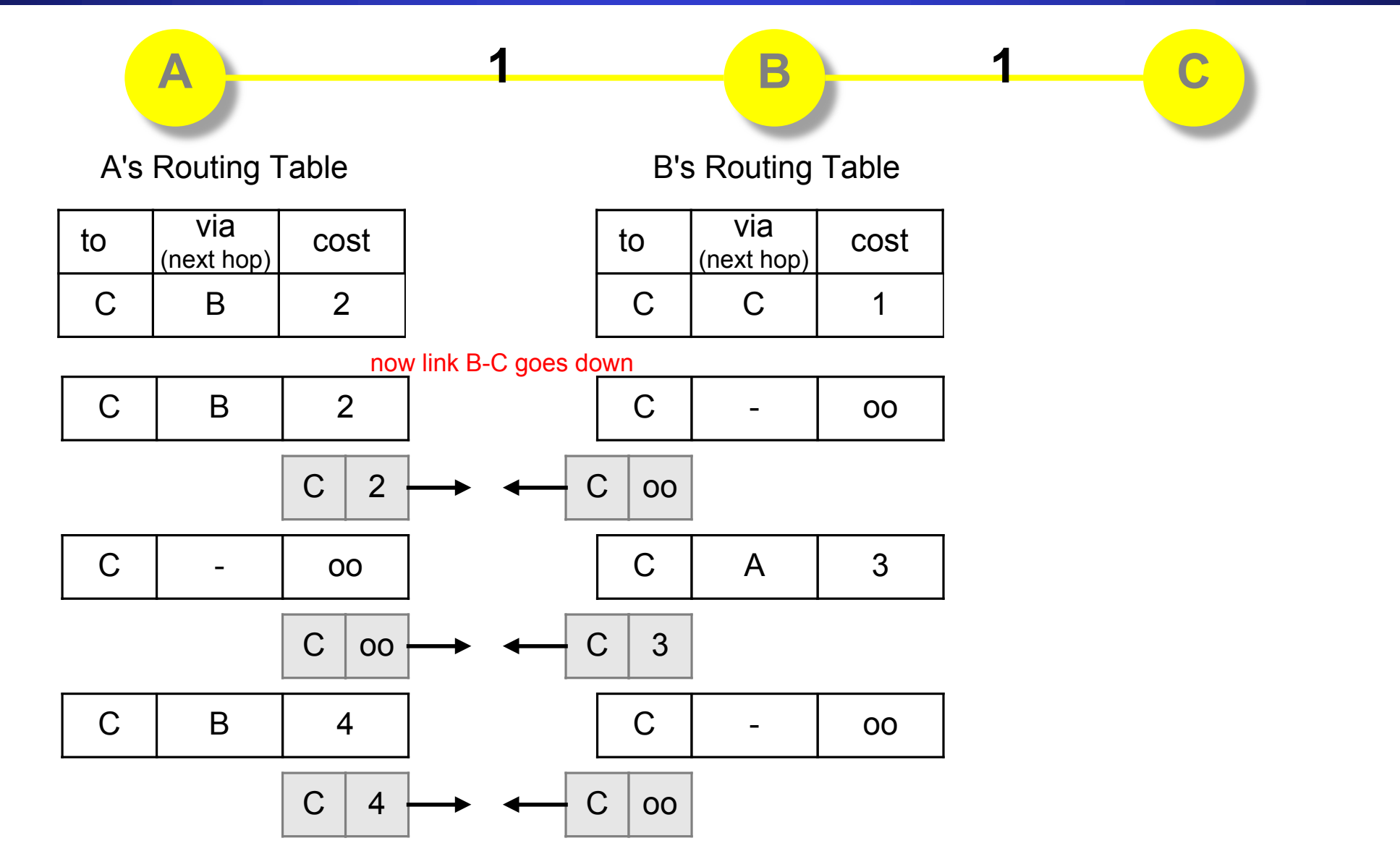

# **Count-to-Infinity**

- The reason for the count-to-infinity problem is that each node only has a "next-hop-view"
- For example, in the first step, A did not advertise that its route (with cost 2) to C went through node B
- How can the Count-to-Infinity problem be solved?

# **Count-to-Infinity**

- The reason for the count-to-infinity problem is that each node only has a "next-hop-view"
- For example, in the first step, A did not realize that its route (with cost 2) to C went through node B
- How can the Count-to-Infinity problem be solved?
- **Solution 1:** Always advertise the entire path in an update message (**Path vectors**)
	- If routing tables are large, the routing messages require substantial bandwidth
	- BGP uses this solution

# **Count-to-Infinity**

- The reason for the count-to-infinity problem is that each node only has a "next-hop-view"
- For example, in the first step, A did not realize that its route (with cost 2) to C went through node B
- How can the Count-to-Infinity problem be solved?
- **Solution 2:** Never advertise the cost to a neighbor if this neighbor is the next hop on the current path **(Split Horizon)**
	- Example: A would not send the first routing update to B, since B is the next hop on A's current route to C
	- Split Horizon does not solve count-to-infinity in all cases!

# **RIP - Routing Information Protocol**

- A simple intradomain protocol
- Straightforward implementation of Distance Vector Routing
- Each router advertises its distance vector every 30 seconds (or whenever its routing table changes) to all of its neighbors
- RIP always uses 1 as link metric
- Maximum hop count is 15, with "16" equal to " $\infty$ "
- Routes are timeout (set to 16) after 3 minutes if they are not updated

# **RIP - History**

- Late 1960s : Distance Vector protocols were used in the ARPANET
- Mid-1970s: XNS (Xerox Network system) routing protocol is the precursor of RIP in IP (and Novell's IPX RIP and Apple's routing protocol)
- 1982 Release of **routed** for BSD Unix
- 1988 RIPv1 (RFC 1058)
	- classful routing
- 1993 RIPv2 (RFC 1388)
	- adds subnet masks with each route entry
	- allows classless routing
- 1998 Current version of RIPv2 (RFC 2453)

### **RIPv1 Packet Format**

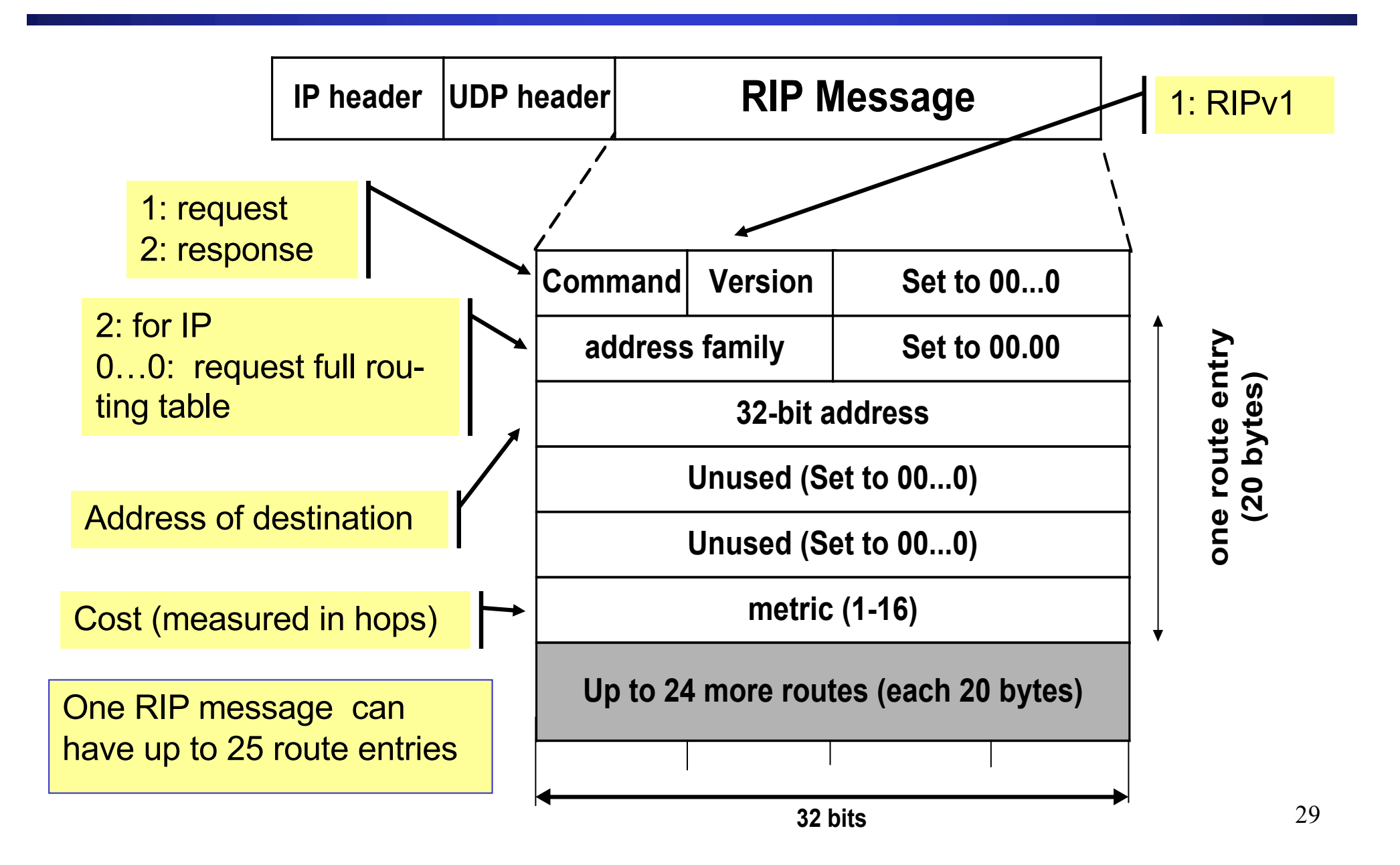

## **RIPv2**

- RIPv2 is an extends RIPv1:
	- Subnet masks are carried in the route information
	- Authentication of routing messages
	- Route information carries better next-hop address if it exists
	- Exploites IP multicasting
- Extensions of RIPv2 are carried in unused fields of RIPv1 messages

### **RIPv2 Packet Format**

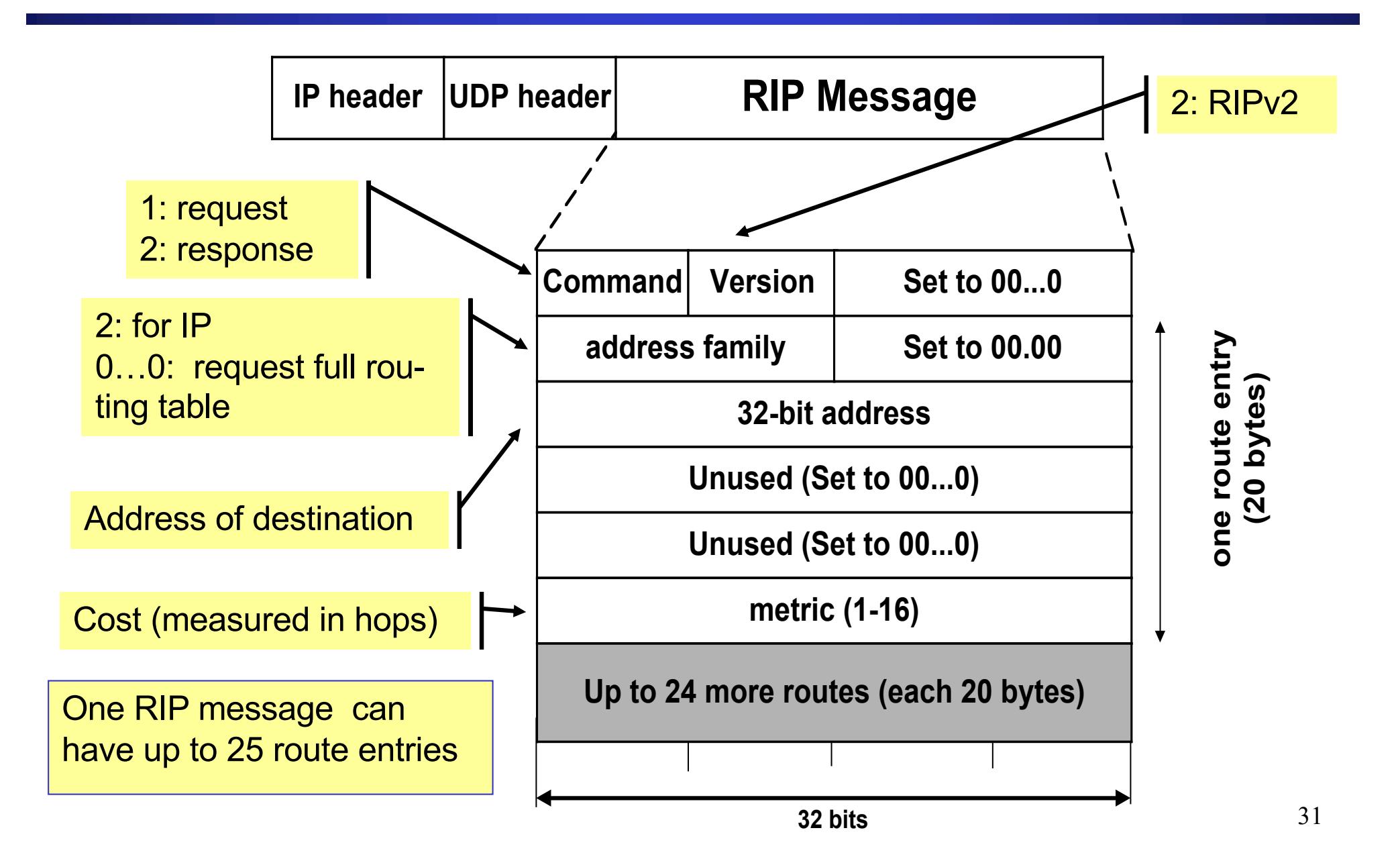

### **RIPv2 Packet Format**

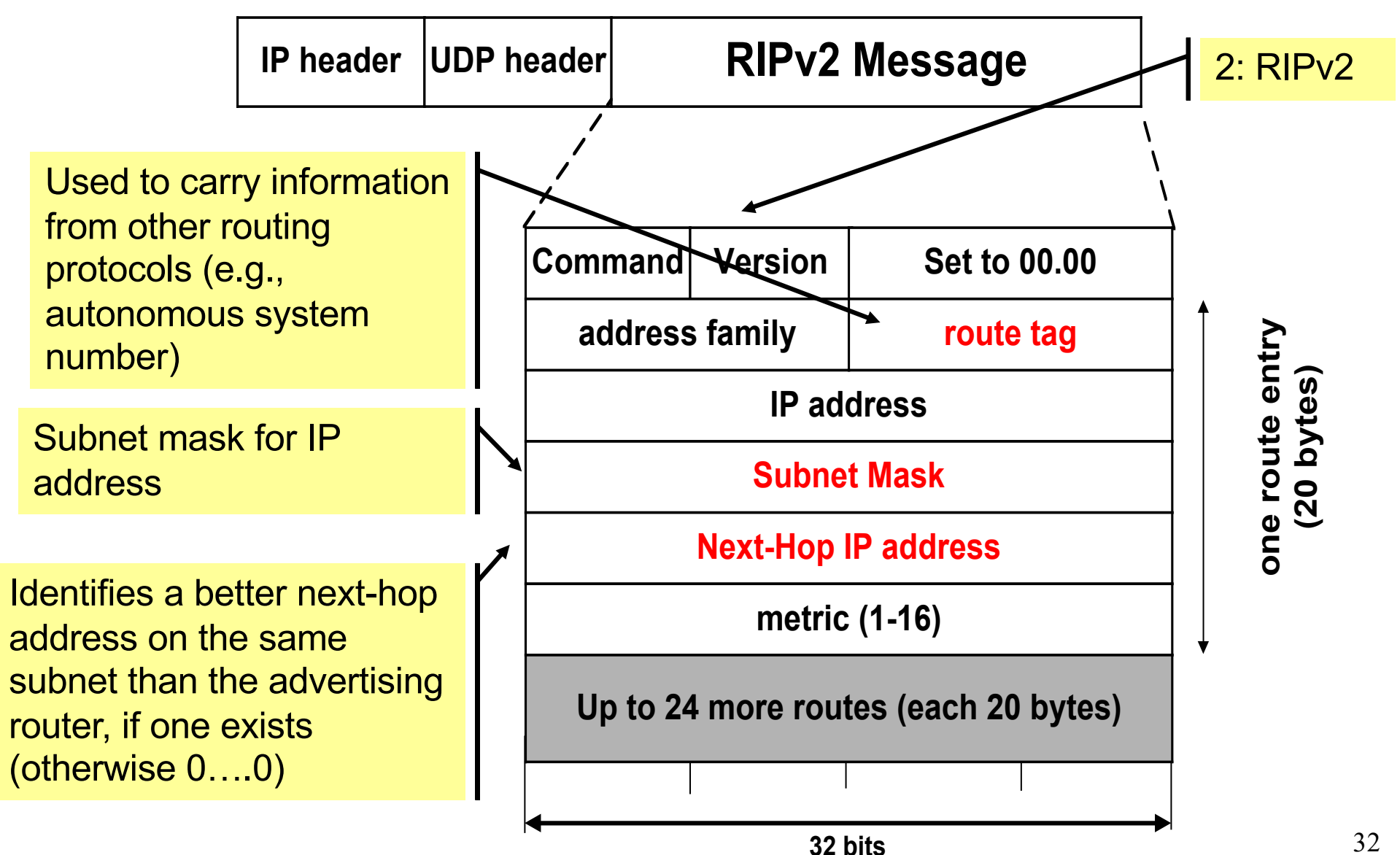

## **RIP Messages**

- This is the operation of RIP in **routed**. Dedicated port for RIP is UDP port 520.
- Two types of messages:
	- **Request messages** 
		- used to ask neighboring nodes for an update
	- **Response messages**
		- contains an update

# **Routing with RIP**

- **Initialization:** Send a **request packet** (command = 1, address family=0..0) on all interfaces:
	- RIPv1 uses broadcast if possible,
	- RIPv2 uses multicast address 224.0.0.9, if possible

requesting routing tables from neighboring routers

- **Request received**: Routers that receive above request send their entire routing table
- **Response received:** Update the routing table
- **Regular routing updates**: Every 30 seconds, send all or part of the routing tables to every neighbor in an response message
- **Triggered Updates:** Whenever the metric for a route change, send entire routing table.

# **RIP Security**

- Issue: Sending bogus routing updates to a router
- RIPv1: No protection
- RIPv2: Simple authentication scheme

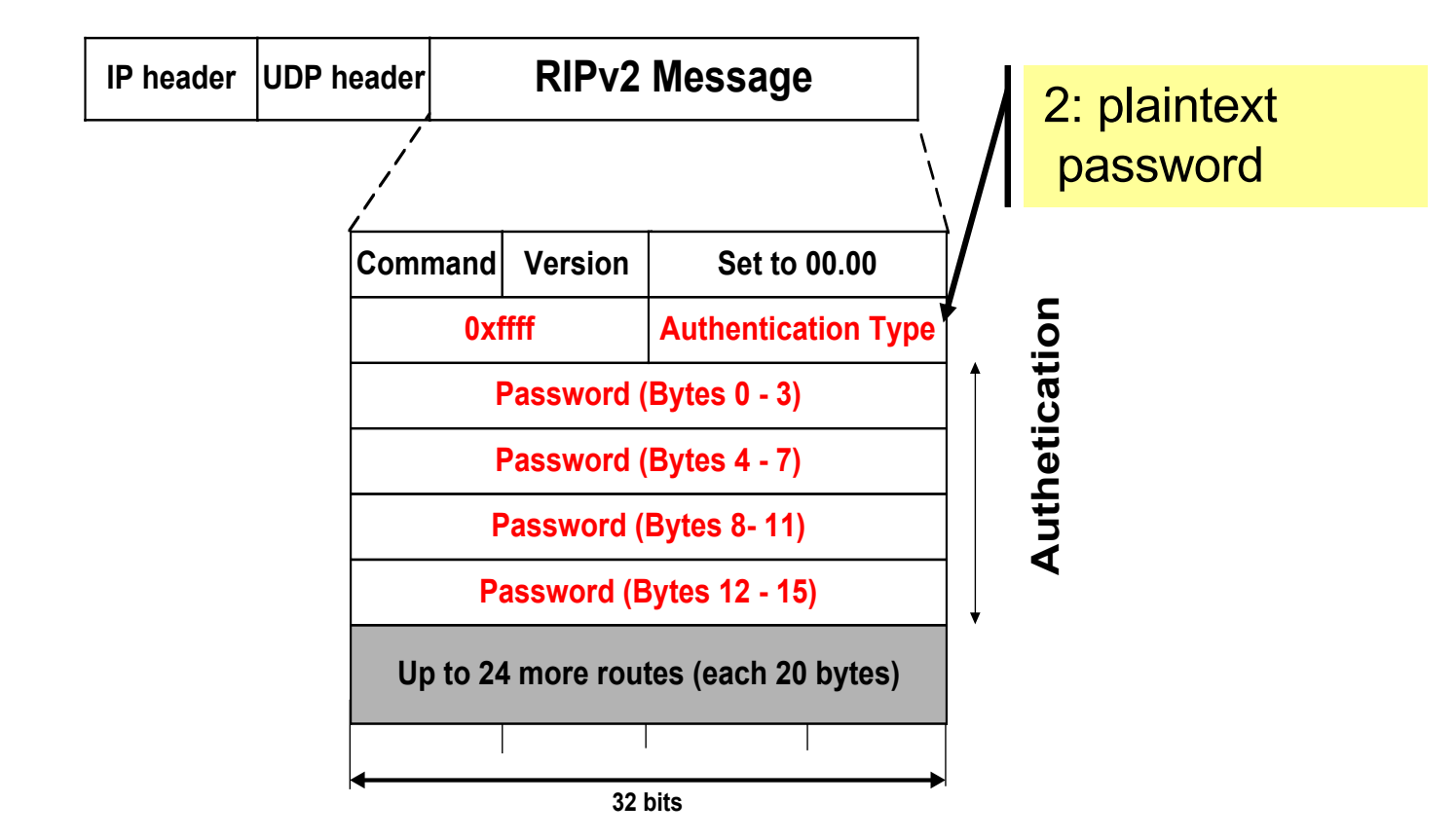

## **RIP Problems**

- RIP takes a long time to stabilize
	- Even for a small network, it takes several minutes until the routing tables have settled after a change
- RIP has all the problems of distance vector algorithms, e.g., count-to-Infinity
	- » RIP uses split horizon to avoid count-to-infinity
- The maximum path in RIP is 15 hops